# **Application: gvSIG desktop - gvSIG bugs #4788 Attribute editor errors**

01/13/2018 06:24 PM - Antonio Falciano

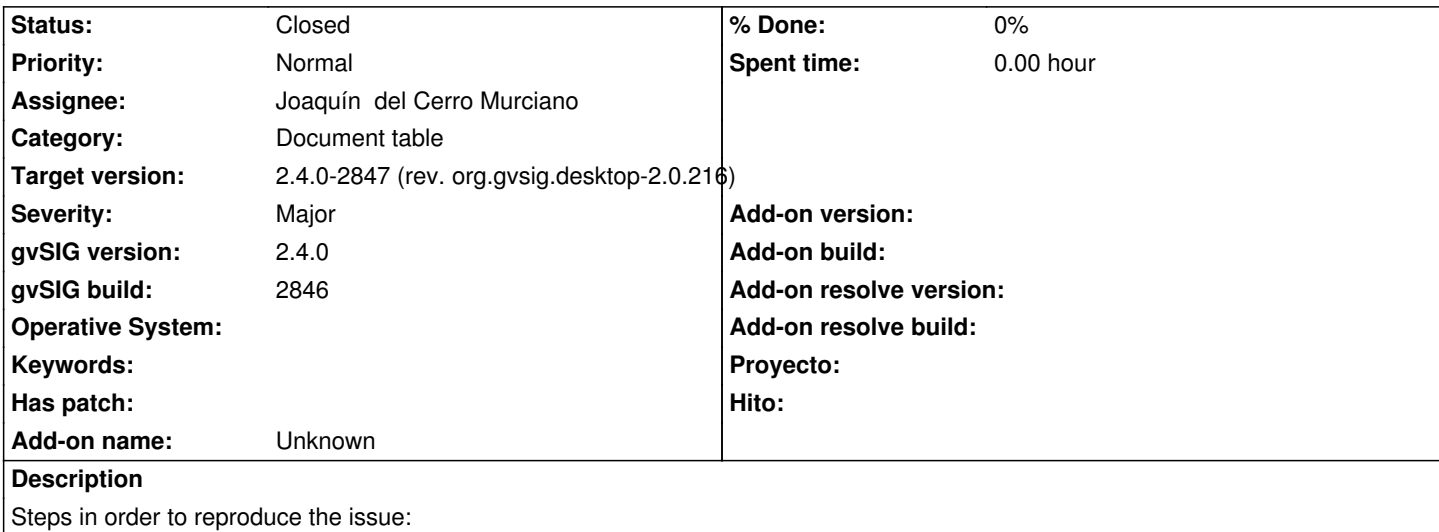

- for instance, create a random vector layer of e.g. 2 polygons from Geoprocessing;

- click on the "Attribute editor" button;

- then, try to edit the attributes of one geometry clicking on it.

Results:

 - the layer check box in the ToC becomes not active, the layer symbol image has a red exclamation mark and the layer is not visible in the view;

- the following errors occur:

WARN 1138581 MapControl Drawer Worker org.gvsig.fmap.mapcontrol.MapControl\$PaintingRequest - Problems drawing mapcontext.

org.gvsig.fmap.dal.exception.ReadException: There was errors loading from 'Risultato'.

at org.gvsig.fmap.mapcontext.layers.vectorial.FLyrVect.draw(FLyrVect.java:346)

at org.gvsig.fmap.mapcontext.impl.DefaultMapContextDrawer\$DrawList.drawLayer(DefaultMapContextDrawer.java:549)

at org.gvsig.fmap.mapcontext.impl.DefaultMapContextDrawer\$DrawList.draw(DefaultMapContextDrawer.java:530)

at org.gvsig.fmap.mapcontext.impl.DefaultMapContextDrawer\$DrawList.drawLayers(DefaultMapContextDrawer.java:469)

at org.gvsig.fmap.mapcontext.impl.DefaultMapContextDrawer.draw(DefaultMapContextDrawer.java:161)

at org.gvsig.fmap.mapcontext.MapContext.draw(MapContext.java:1151)

at org.gvsig.fmap.mapcontrol.MapControl\$PaintingRequest.paint(MapControl.java:1373)

at org.gvsig.fmap.mapcontrol.MapControl\$Drawer\$Worker.run(MapControl.java:1593)

at java.lang.Thread.run(Unknown Source)

Caused by: org.gvsig.symbology.fmap.mapcontext.rendering.legend.impl.LegendDrawingException: Problems drawing layer at

org.gvsig.symbology.fmap.mapcontext.rendering.legend.impl.AbstractVectorialLegend.internalDraw(AbstractVectorialLegend.java:466) va:466)

at

org.gvsig.symbology.fmap.mapcontext.rendering.legend.impl.AbstractVectorialLegend.draw(AbstractVectorialLegend.java:352) at org.g )

at

org.gvsig.symbology.fmap.mapcontext.rendering.legend.impl.AbstractVectorialLegend.draw(AbstractVectorialLegend.java:142) at org.g )

at org.gvsig.fmap.mapcontext.layers.vectorial.FLyrVect.draw(FLyrVect.java:330)

... 8 more

Caused by: java.lang.IndexOutOfBoundsException: Index: 1, Size: 1

 at java.util.ArrayList.rangeCheck(Unknown Source) at java.util.ArrayList.get(Unknown Source) at org.gvsig.fmap.dal.feature.impl.DefaultFeatureType.getAttributeDescriptor(DefaultFeatureType.java:167) at org.gvsig.fmap.dal.feature.impl.DefaultEditableFeature.set(DefaultEditableFeature.java:91) at org.gvsig.fmap.dal.feature.impl.FeatureManager.getCorrectFeature(FeatureManager.java:191) at org.gvsig.fmap.dal.feature.impl.FeatureManager.get(FeatureManager.java:166) at org.gvsig.fmap.dal.feature.impl.featureset.FastEditedIterator.createFeature(FastEditedIterator.java:104) at org.gvsig.fmap.dal.feature.impl.featureset.FilteredIterator.doNext(FilteredIterator.java:82) at org.gvsig.fmap.dal.feature.impl.featureset.FilteredIterator.hasNext(FilteredIterator.java:111) at org.gvsig.fmap.dal.feature.impl.featureset.EditedIterator.hasNext(EditedIterator.java:107) at org.gvsig.fmap.dal.feature.impl.featureset.AbstractFeatureSet.doAccept(AbstractFeatureSet.java:75) at org.gvsig.fmap.dal.feature.impl.featureset.AbstractFeatureSet.doAccept(AbstractFeatureSet.java:67) at org.gvsig.tools.visitor.impl.AbstractIndexedVisitable.doAccept(AbstractIndexedVisitable.java:63) at org.gvsig.tools.visitor.impl.AbstractVisitable.accept(AbstractVisitable.java:49) at

org.gvsig.symbology.fmap.mapcontext.rendering.legend.impl.AbstractVectorialLegend.drawFeaturesSingleLayer(AbstractVectorialLegend.java:554) orialLegend.java:554)

#### at

org.gvsig.symbology.fmap.mapcontext.rendering.legend.impl.AbstractVectorialLegend.drawFeatures(AbstractVectorialLegend.java:536)[ java:536)

## at

org.gvsig.symbology.fmap.mapcontext.rendering.legend.impl.AbstractVectorialLegend.internalDraw(AbstractVectorialLegend.java:458) va:458)

### ... 11 more

ERROR 1138591 MapControl Drawer Worker org.gvsig.andami.messages.NotificationManager - There was errors loading from 'Risultato'.

- Problems drawing layer

- Index: 1, Size: 1

org.gvsig.fmap.dal.exception.ReadException: There was errors loading from 'Risultato'.

at org.gvsig.fmap.mapcontext.layers.vectorial.FLyrVect.draw(FLyrVect.java:346)

at org.gvsig.fmap.mapcontext.impl.DefaultMapContextDrawer\$DrawList.drawLayer(DefaultMapContextDrawer.java:549)

at org.gvsig.fmap.mapcontext.impl.DefaultMapContextDrawer\$DrawList.draw(DefaultMapContextDrawer.java:530)

- at org.gvsig.fmap.mapcontext.impl.DefaultMapContextDrawer\$DrawList.drawLayers(DefaultMapContextDrawer.java:469)
- at org.gvsig.fmap.mapcontext.impl.DefaultMapContextDrawer.draw(DefaultMapContextDrawer.java:161)

at org.gvsig.fmap.mapcontext.MapContext.draw(MapContext.java:1151)

at org.gvsig.fmap.mapcontrol.MapControl\$PaintingRequest.paint(MapControl.java:1373)

at org.gvsig.fmap.mapcontrol.MapControl\$Drawer\$Worker.run(MapControl.java:1593)

at java.lang.Thread.run(Unknown Source)

Caused by: org.gvsig.symbology.fmap.mapcontext.rendering.legend.impl.LegendDrawingException: Problems drawing layer at

org.gvsig.symbology.fmap.mapcontext.rendering.legend.impl.AbstractVectorialLegend.internalDraw(AbstractVectorialLegend.java:466) va:466)

#### at

org.gvsig.symbology.fmap.mapcontext.rendering.legend.impl.AbstractVectorialLegend.draw(AbstractVectorialLegend.java:352) at org.g )

at

org.gvsig.symbology.fmap.mapcontext.rendering.legend.impl.AbstractVectorialLegend.draw(AbstractVectorialLegend.java:142) at org.g )

at org.gvsig.fmap.mapcontext.layers.vectorial.FLyrVect.draw(FLyrVect.java:330)

... 8 more

Caused by: java.lang.IndexOutOfBoundsException: Index: 1, Size: 1

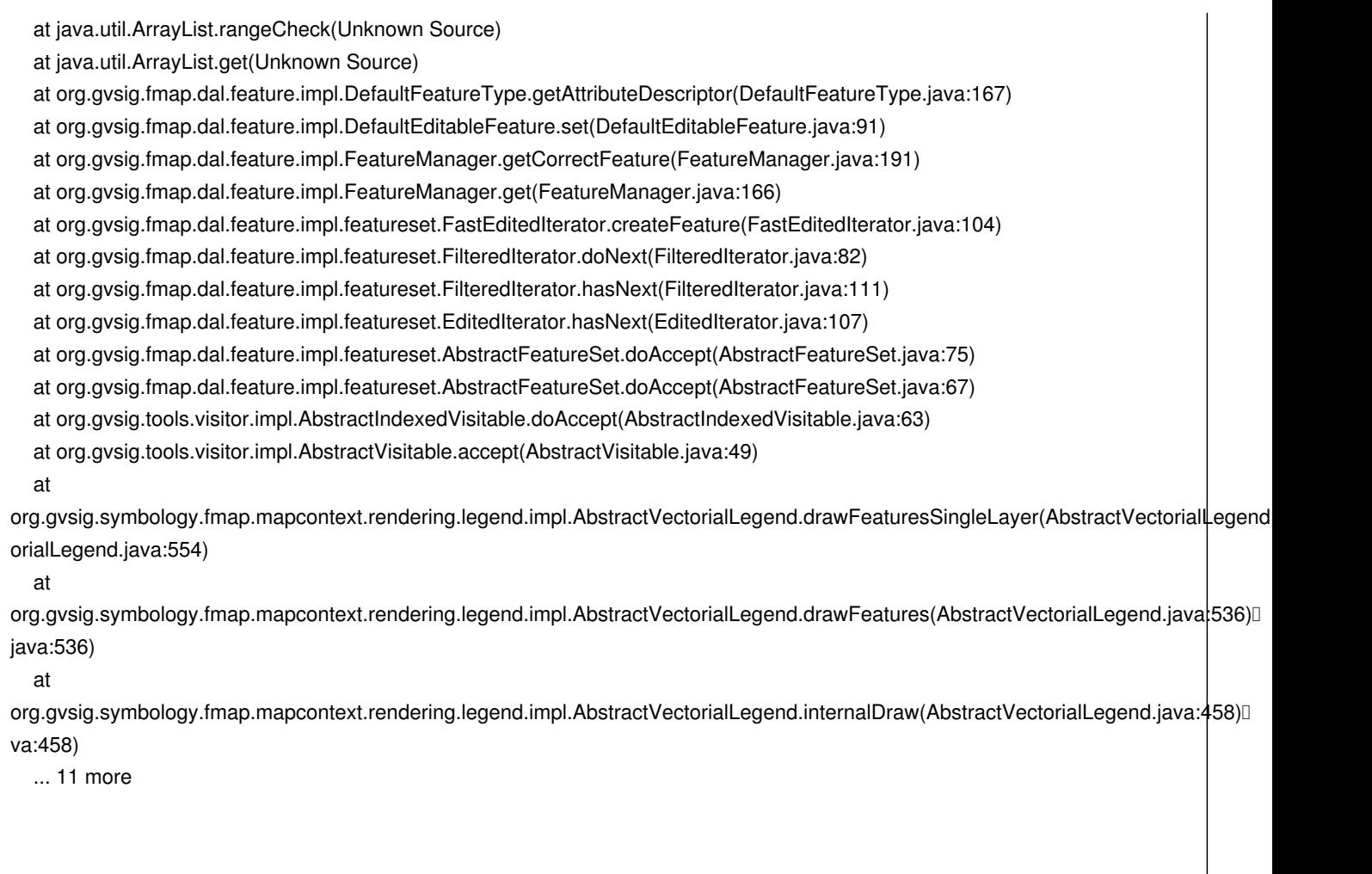

Related to #4787.

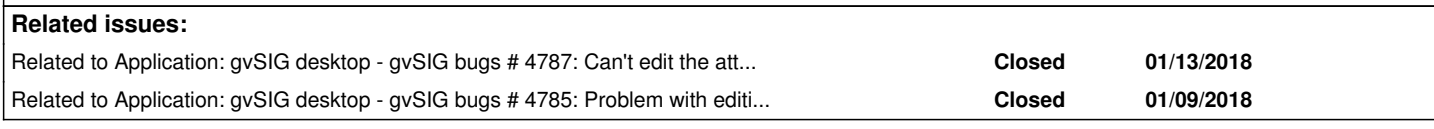

# **Associated revisions**

#### **Revision 43722 - 01/18/2018 08:29 AM - Joaquín del Cerro Murciano**

refs #4787, #4788. Corregido como el FeatureManager reconstruye una feature editada para que acceda correctamente a los campos de esta aunque no este completa la feature

#### **History**

# **#1 - 01/18/2018 03:04 PM - Joaquín del Cerro Murciano**

*- Related to gvSIG bugs #4787: Can't edit the attributes manually added*

#### **#2 - 01/18/2018 03:05 PM - Joaquín del Cerro Murciano**

- *Target version changed from 2.4.0-2850-final (rev. org.gvsig.desktop-2.0.220) to 2.4.0-2847 (rev. org.gvsig.desktop-2.0.216)*
- *Assignee set to Joaquín del Cerro Murciano*
- *Status changed from New to Fixed*

## **#3 - 01/18/2018 04:49 PM - Francisco Díaz Carsí**

*- Related to gvSIG bugs #4785: Problem with editing tool added*

#### **#4 - 01/29/2018 07:22 PM - Antonio Falciano**

*- Status changed from Fixed to Closed*